- 13 ISBN 9787542733610
- 10 ISBN 7542733613

出版时间:2005-9

页数:328

版权说明:本站所提供下载的PDF图书仅提供预览和简介以及在线试读,请支持正版图书。

## www.tushu000.com

 $"21"$  $\frac{7}{3}$  $1$  and  $2$ 了WindowsXP/Server2003操作系统的基本使用方法;第3章介绍了中文版Word2003这一文字处理软件  $\sim 4$  and  $\sim -4$  Excel 2003 and  $\sim 5$ PowerPoint2003 6 extendionely not be the set of the set of the set of the set of the set of the set of the set of the set of the set of the set of the set of the set of the set of the set of the set of the set of the set o

 $($  and  $($  and  $)$  $($  and  $($  and  $($  and  $($   $)$  $($  ) and  $($  example  $($  $\sim$  2  $($  )  $($  and  $)$ 

 $1.1$   $1.2$   $1.3$   $1.4$ 1.5 DOS 1.6 1.7 1.8 1.9 1.10  $\frac{2}{2}$  Windows XP/Server 2003<br>2.1 Windows 98/2000/XP 2.2 Windows XP 2.3 2.4 2.4 2.5 Windows XP 2.6 Windows XP 2.6 Windows XP 2.6 Windows XP 2.6 Windows XP 2.7 https://windows.Server 2003 http://windows.Server 2003 http://windows.Server 2003 http://wind.com/2003 http://  $31$  Word  $2003$   $32$   $33$   $34$   $35$ 3.6 3.7 3.8 3.9 3.10<br>4 Excel 2003 ...... 5 PowerPoint 2003 6 4 Excel 2003 ...... 5 PowerPoint 2003 6<br>7 1 2  $7$  and  $1$  and  $2$ 

## $\frac{1}{1}$  $\Omega$  $R = \frac{1}{2}$  $\alpha$  , and  $\alpha$  , and  $\alpha$  , and  $\alpha$  , and  $\alpha$  , and  $\alpha$  , and  $\alpha$  , and  $\alpha$ Internet was a constant of the set of the set of the set of the set of the set of the set of the set of the set of the set of the set of the set of the set of the set of the set of the set of the set of the set of the set  $\mathcal{U}$  and  $\mathcal{U}$  and

 $2$ 

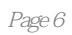

 $\frac{a}{\sqrt{a}}$  , and  $\frac{a}{\sqrt{a}}$  , and  $\frac{a}{\sqrt{a}}$  , and  $\frac{a}{\sqrt{a}}$  , and  $\frac{a}{\sqrt{a}}$  ,  $\frac{a}{\sqrt{a}}$  ,  $\frac{a}{\sqrt{a}}$  ,  $\frac{a}{\sqrt{a}}$  ,  $\frac{a}{\sqrt{a}}$  ,  $\frac{a}{\sqrt{a}}$  ,  $\frac{a}{\sqrt{a}}$  ,  $\frac{a}{\sqrt{a}}$  ,  $\frac{a}{\sqrt{a}}$  ,  $\frac{a}{\sqrt{a$ 

 $\mu$  and  $\mu$  is the contract extension  $\mu$ 

 $($  ) ( )  $($  ) WindowsxP server2003<br>Word2003 Excel2003 Excel2003 powerPoint2003<br>(  $($  and  $($  and  $)$ , and the contract of  $\sim$  100  $\mu$  and  $\mu$  and  $\mu$  and  $\mu$  and  $\mu$  and  $\mu$  and  $\mu$  and  $\mu$  and  $\mu$  and  $\mu$  and  $\mu$  and  $\mu$  and  $\mu$  and  $\mu$  and  $\mu$  and  $\mu$  and  $\mu$  and  $\mu$  and  $\mu$  and  $\mu$  and  $\mu$  and

 $\alpha$  $\mathfrak{m}$ 

PowerPoint

本站所提供下载的PDF图书仅提供预览和简介,请支持正版图书。

:www.tushu000.com